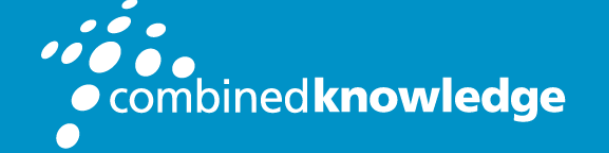

Education and Support for SharePoint, Office 365 and Azure www.combined-knowledge.com

# **COURSE OUTLINE**

# SHAREPOINT ONLINE POWER USER

Course Duration: 4 Days

# **Overview**

This course delivers the complete site owner story from start to finish in an engaging and practical way to ensure you have the confidence to plan and create new sites or manage your existing sites in SharePoint Online. Your goal is to learn how to make SharePoint online relevant to your team by using a sites functionality to help you share information and collaborate with your colleagues. During the class you will also learn best practices and 'what not to do' as you watch live, interactive demonstrations and put theory into practise with hands on exercises in SharePoint Online.

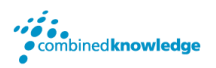

# Module List

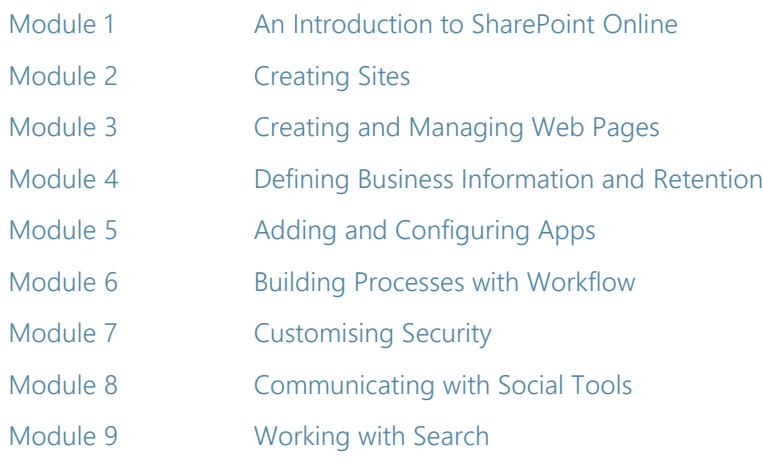

# Module 1: An Introduction to SharePoint Online

Let's get started with SharePoint online by letting you know about its fantastic selection of features. We will demonstrate popular uses of SharePoint Online to manage and share content, create engaging web page, automate business processes and make good business decisions with Business intelligence.

We will also discuss who will be the typical users in our sites and the role of the site collection administrator. Site Owners are trusted with functionality that in other business systems would normally only be available to developers. As a new Site Owner we're sure that you will be amazed with the potential that SharePoint Online has to offer an end user.

You will also learn how using SharePoint Online is different.

#### Topics Covered

An Overview of SharePoint Online Roles in SharePoint Central Repository for Information Site Visitors Web Content Management Site Members Team Collaboration **Site Owners** Search Search Search Search Search Search Search Search Search Search Search Search Search Search Search Search Search Search Search Search Search Search Search Search Search Search Search Search Search Search Search Searc Social Computing **Computing Computing Computing Computing Computing Computing Computing Computing Computer** Computing Computing Computing Computing Computing Computer Computer Computer Computer Computer Computer Computer C Workflows Security Trimming Business Intelligence

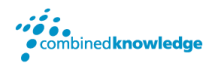

# Module 2: Creating Sites

Whether you are managing existing sites or you have not yet started, we will complement your current situation by discussing site hierarchy and planning your SharePoint sites. This will allow you to understand existing sites that other people have created as well as making good decisions when building new sites.

As a site owner you will be presented with a selection of site templates. You will use a variety of popular site templates to develop an enhanced understanding of each sites function and appropriate use. Once your site is ready, we will then change the look and feel of your site. You can even try applying your business brand to your test site. We will also build our navigation bar, a simple but powerful way to help users move between websites.

### Topics Covered

An Introduction to Site Topology Navigating SharePoint Sites When to Create a Site and Where? Applying Custom Themes to a Site How to Create a New Site **Building the Site Navigation Bar** Site Templates **Deleting Sites** Team Sites **Recovering Deleted Sites**  Project Sites Blog Sites Community Sites Publishing Sites

## Module 3: Creating and Managing Web Pages

SharePoint boasts a rich selection of ways to build web pages. You will learn how to update the home page of your SharePoint site with text, links, images, videos and web parts. We will also show you best practices when creating multiple pages and linking them together. In most site templates, creating and managing web pages is a simple, fast and rewarding way to present essential information and apps.

SharePoint can also be used as an Intranet for internal news. Due to the high visibility of these web sites, it is common to place more control over the release of new web pages or updates to existing pages. For this reason, SharePoint has Publishing Sites.

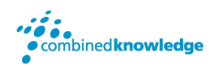

#### Topics Covered

Introducing Wiki Pages **Introducing the Publishing Site** Adding Wiki Pages **Create and Edit Publishing Pages** Create and Edit Publishing Pages Adding Rich Content to Wiki Pages **Using Page Layouts** Promoted Links Web Page Metadata Adding and Modifying Web Parts Site Collection Images Deleting Wiki Pages **Renditions** Renditions

Reusable Content Web Page Approval Scheduling Pages

## Module 4: Defining Business Information & Retention

Traditionally teams make use of file templates or manual processes to ensure information is collected and retained correctly. In this module we will help your team establish reusable file templates and automate business processes. An example of this would be removing old unwanted content from your site automatically.

To achieve this you will learn about a variety of SharePoint features including content types, policies and in-place records management.

### Topics Covered

An Introduction to Content Types The Records Center Create & Manage Content Types The Content Organizer **Content Type Settings Content IDs** Using Content Types in Apps In Place Records Management The Content Type Hub Deploying Content Types

Managed Metadata Service **Information Management Policies** 

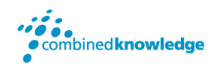

# Module 5: Adding and Configuring Apps

Apps are required to store information such as events, contacts and files in a site. SharePoint provides a selection of apps for different scenarios, all with the option to be customised for a specific business requirement. Apps can be broken down into Lists, Libraries and Market Place Apps.

SharePoint lists serve as the structure for calendars, discussion boards, contacts, and tasks. This module explains the concept of lists, and then reviews popular options.

A document library is a location on a site where you can create, collect, update, and share files including Word, Excel, PowerPoint and PDF. We will show you the benefits of using a library and teach you how best to work with files in a library.

An introduction to on premises and SharePoint Marketplace apps is provided to show how to extend site functionality beyond what Microsoft has provided in the SharePoint Online platform.

Finally, this module provides an essential overview of the Microsoft products which are most commonly used in conjunction with SharePoint Online and discusses the advantages of each program when combined with SharePoint.

#### Topics Covered

Adding List & Library Apps Popular List & Library Templates Apps Create and Manage App Columns Adding Site Columns **Sout and Filter Content** Sort and Filter Content Create and Manage Public Views **Personal Views** Working with Document Sets **Using Alerts** in Apps Creating App Templates **Creating App Templates** Creating App Templates SharePoint Apps\* On Premises Apps SharePoint Marketplace Apps

### \*Office Integration

Integration with Microsoft Office SharePoint Designer 2013 Co-Authoring **InfoPath Designer 2013** Outlook 2016 OneDrive for Business

Managing List & Library Settings Add, Modify, Upload, and Delete Content in

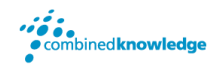

# Module 6: Building Processes with Workflows

Workflows are a powerful efficiency tool which can be used to organise and track process driven tasks including approval processes. Workflows will be demonstrated using real world examples. You will be given the opportunity to build workflows and review workflow progress. Also covered is an introduction to Microsoft SharePoint Designer 2013 and third party workflow tools.

#### Topics Covered

An Introduction to Workflows **Adding Workflows** Workflow Scenarios **Removing Workflows** Creating Workflows Third Party Workflow Tools Configuring Workflow Settings

### Module 7: Customising Security

Security is an important element of any site. You will see instructor-led demonstrations of the best practises for adding and removing colleagues from your site and defining their level of access. As a site owner, you can customise permission levels. This means that you can create levels of access that are aligned with the responsibilities of your sites users. An example of this would be allowing a group of users the ability to upload content but not delete content.

You will also see how to use the Share button to quickly share documents with external users.

#### Topics Covered

An Introduction to Security **Creating SharePoint Groups** Approving Access Requests Managed Metadata Security Creating Permission Levels Creating Permission Levels

Access Requests **Access** Requests **How Inheriting Security Works** Share Sites and Files Securing Apps, Folders, Files/Items

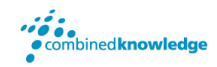

# Module 8: Communicating with Social Tools

This module covers a new and evolving culture change in the way that we work with business information. Social features are an engaging way for users to collaborate. The variety of social tools available to you is overwhelming. You will learn the differences between each of these tools and when to use them.

#### Topics Covered

An Introduction to Social Tools **Community Sites** Updating your Profile Community Portal Blog Sites Skype for Business Newsfeeds

## Module 9: Working with Search

SharePoint provides the ability to store vast amounts of content in a variety of locations. This module covers a set of tools which help you to efficiently locate the information you need.

#### Topics Covered

Searching in SharePoint Online **How Search Works** Refinements **Promoted Results** Search Criteria **Search Web Parts** 

People Search **How Can Search be Customised?** 

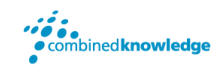

#### Your Learning Roadmap: What Next?

If you have completed this class or you have equivalent knowledge, we recommend looking at our course outlines for the following classes to enhance your knowledge:

#### **SharePoint Power Users**

- SharePoint Site Collection Administrator
- SharePoint Designer
- InfoPath
- Nintex Workflow
- Nintex Forms
- LiveTiles
- Power BI

#### **SharePoint Farm Administrators**

- Core Skills for Server Administrators
- Advanced Infrastructure
- Office 365 Identities and Services

#### **SharePoint Developers**

**•** Developer Track

For additional courses or more information on the above visit: [http://www.combined-knowledge.com](http://www.combined-knowledge.com/findacourse.html) and click on Find a Training Course.

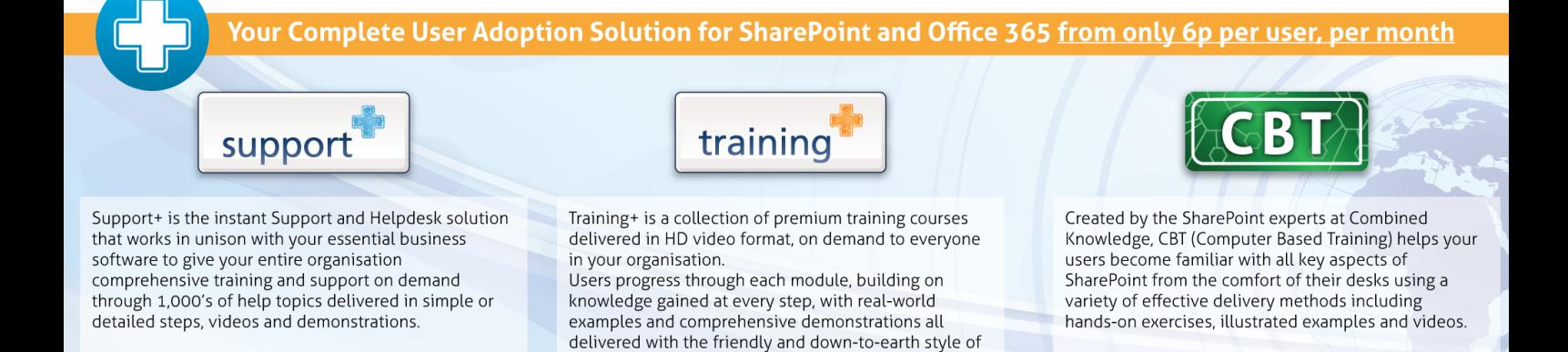

an expert classroom Trainer.